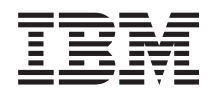

# IBM Systeme IBM Director ServeRAID Manager Release-Informationen

*V8.30*

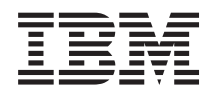

# IBM Systeme IBM Director ServeRAID Manager Release-Informationen

*V8.30*

Diese Veröffentlichung ist eine Übersetzung des Handbuchs *IBM Systems IBM Director ServeRAID Manager Release Notes Version 8.30,* herausgegeben von International Business Machines Corporation, USA

© Copyright International Business Machines Corporation 2006 © Copyright IBM Deutschland GmbH 2006

Informationen, die nur für bestimmte Länder Gültigkeit haben und für Deutschland, Österreich und die Schweiz nicht zutreffen, wurden in dieser Veröffentlichung im Originaltext übernommen.

Möglicherweise sind nicht alle in dieser Übersetzung aufgeführten Produkte in Deutschland angekündigt und verfügbar; vor Entscheidungen empfiehlt sich der Kontakt mit der zuständigen IBM Geschäftsstelle.

Änderung des Textes bleibt vorbehalten.

Herausgegeben von: SW TSC Germany Kst. 2877 August 2006

# **Inhaltsverzeichnis**

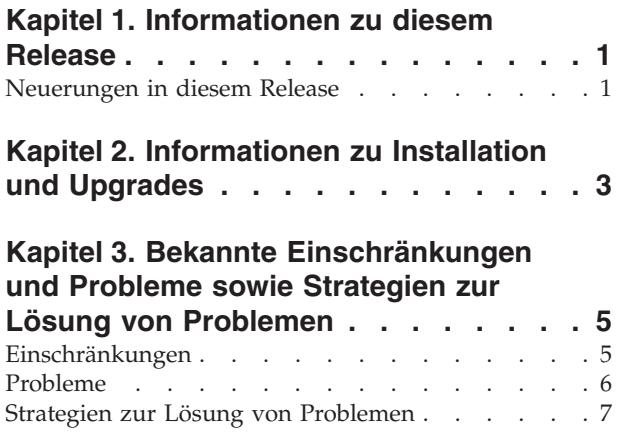

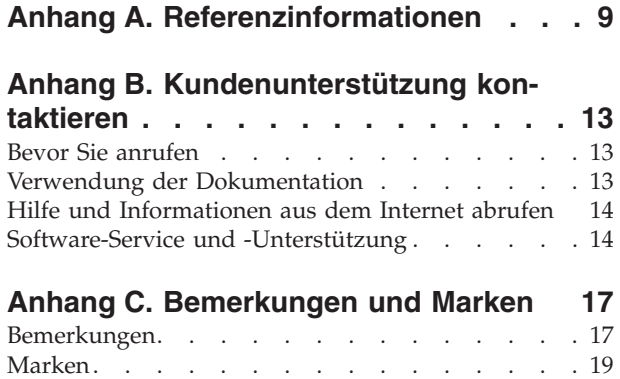

# <span id="page-6-0"></span>**Kapitel 1. Informationen zu diesem Release**

In diesem Dokument finden Sie die Release-Informationen zu IBM Director ServeRAID Manager V8.30.

Unter der folgenden Adresse auf der IBM Director-Website finden Sie Aktualisierungen zu diesen Release-Informationen sowie weitere Dokumente: [www.ibm.com/servers/eserver/xseries/systems\\_management/ibm\\_director/](http://www.ibm.com/servers/eserver/xseries/systems_management/ibm_director/resources/) [resources/.](http://www.ibm.com/servers/eserver/xseries/systems_management/ibm_director/resources/)

## **Neuerungen in diesem Release**

#### **Zusätzliche Hardwareunterstützung**

IBM Director ServeRAID Manager V8.30 unterstützt nun die folgende Hardware:

- IBM ServeRAID-8k-SAS-Controller
- IBM ServeRAID-8k-l-SAS-Controller

#### **Zusätzliche Betriebssystemunterstützung**

IBM Director ServeRAID Manager V8.30 unterstützt nun die folgenden Betriebssysteme:

- SUSE Linux Enterprise Server 9.3 für Intel x86 und EM64T
- Red Hat Enterprise Linux 4, Quarterly Update 3
- Red Hat Enterprise Linux 3, Quarterly Update 7
- Novell NetWare 6.5 mit Service-Pack 5

#### **Aktualisierte Firmwarestufen**

IBM Director ServeRAID Manager V8.30 enthält die folgenden Firmwarestufen:

- v Firmwarestufe 5.1 für den ServeRAID-8i-SAS-Controller
- v Firmwarestufe 5.1 für den ServeRAID-8k- und den 8k-l-SAS-Controller

# <span id="page-8-0"></span>**Kapitel 2. Informationen zu Installation und Upgrades**

In diesem Abschnitt finden Sie zusätzliche Informationen zum Installieren und zum Erstellen eines Upgrades von IBM Director ServeRAID Manager V8.30, die möglicherweise nicht im *Installationshandbuch zu ServeRAID Manager* enthalten sind. Installationsanweisungen finden Sie im *Installations- und Benutzerhandbuch zu ServeRAID Manager*. Dieses Dokument finden Sie im IBM Systems Software Information Center unter der folgenden Adresse: [publib.boulder.ibm.com/infocenter/](http://publib.boulder.ibm.com/infocenter/eserver/v1r2/topic/diricinfo/fqm0_main.html) [eserver/v1r2/topic/diricinfo/fqm0\\_main.html.](http://publib.boulder.ibm.com/infocenter/eserver/v1r2/topic/diricinfo/fqm0_main.html)

Die folgenden Informationen gelten zusätzlich zu den im *Installations- und Benutzerhandbuch zu ServeRAID* enthaltenen Informationen:

- IBM Director ServeRAID Manager V8.30 kann für die IBM Director-Versionen 5.10, 5.10.1, 5.10.2 oder 5.10.3 installiert werden.
	- **Anmerkung:** IBM Director ServeRAID Manager-Versionen vor V8.25 können für die IBM Director-Versionen 5.10.1, 5.10.2 oder 5.10.3 nicht installiert werden.
- Die geeignete Software zum Verwalten von DS400- und DS300-Gehäusen finden Sie auf der folgenden Website: [http://www-1.ibm.com/support/](http://www-1.ibm.com/support/docview.wss?rs=0&q1=17002rd&uid=psg1MIGR-58619&loc=en_US&cs=utf-8&cc=us&lang=en) [docview.wss?rs=0&q1=17002rd&uid=psg1MIGR-58619&loc=en\\_US&cs=utf-8](http://www-1.ibm.com/support/docview.wss?rs=0&q1=17002rd&uid=psg1MIGR-58619&loc=en_US&cs=utf-8&cc=us&lang=en) [&cc=us&lang=en.](http://www-1.ibm.com/support/docview.wss?rs=0&q1=17002rd&uid=psg1MIGR-58619&loc=en_US&cs=utf-8&cc=us&lang=en) Laden Sie die entsprechende Software herunter, und installieren Sie sie.
- v Zum Erstellen von logischen Laufwerken vor dem Installieren von IBM Director ServeRAID Manager V8.30 ist die CD *IBM ServeRAID Support* erforderlich. Diese CD wird mit dem ServeRAID-Controller geliefert oder kann als ISO-Image von der IBM Unterstützungswebsite heruntergeladen werden. In der Dokumentation zum CD-ROM-Brenner finden Sie Einzelheiten zum Erstellen einer CD aus einem ISO-Image. Ist kein CD-Brenner verfügbar und ist die CD beschädigt oder nicht auffindbar, wenden Sie sich an das IBM HelpCenter, um eine Ersatz-CD für *IBM ServeRAID Support* zu erhalten.

Gehen Sie wie folgt vor, um die Upgradepakete für IBM Director ServeRAID Manager V8.30 herunterzuladen:

- 1. Navigieren Sie zur IBM Director-Download-Website unter der Adresse ″[www.ibm.com/servers/eserver/xseries/systems\\_management/xseries\\_sm/](http://www.ibm.com/servers/eserver/xseries/systems_management/xseries_sm/dwnl.html) [dwnl.html](http://www.ibm.com/servers/eserver/xseries/systems_management/xseries_sm/dwnl.html) ″.
- 2. Wählen Sie aus der Liste **IBM Director 5.10 for xSeries and BladeCenter** aus, geben Sie die erforderlichen Informationen ein, und klicken Sie auf **Submit**.
- 3. Klicken Sie unter der Überschrift **Aktuelle Version** auf **IBM Director 5.10 Update 3**.
- 4. Klicken Sie auf den Link für das Paket, das Sie herunterladen möchten.

| Betriebs-<br>system | Komponente                                                  | Paketdateiname                     |
|---------------------|-------------------------------------------------------------|------------------------------------|
| Linux               | IBM Director ServeRAID Manager<br>V8.30 - Agent             | serveraid_8.30_agent_linux.tar     |
|                     | <b>IBM Director ServeRAID Manager</b><br>V8.30 - Konsole    | serveraid 8.30 console linux.tar   |
|                     | IBM Director ServeRAID Manager<br>V8.30 - Verwaltungsserver | serveraid 8.30 server linux.tar    |
| NetWare             | IBM Director ServeRAID Manager<br>V8.30 - Agent             | serveraid_8.30_agent_netware.exe   |
| Windows             | IBM Director ServeRAID Manager<br>V8.30 - Agent             | serveraid_8.30_agent_windows.zip   |
|                     | <b>IBM Director ServeRAID Manager</b><br>V8.30 - Konsole    | serveraid 8.30 console windows.exe |
|                     | IBM Director ServeRAID Manager<br>V8.30 - Verwaltungsserver | serveraid 8.30 server windows.exe  |

*Tabelle 1. IBM Director ServeRAID Manager V8.30 Upgradepakete*

# <span id="page-10-0"></span>**Kapitel 3. Bekannte Einschränkungen und Probleme sowie Strategien zur Lösung von Problemen**

Dieser Abschnitt enthält Informationen zu bekannten Einschränkungen und Problemen sowie Strategien zur Lösung von Problemen bei der Verwendung von IBM Director ServeRAID Manager V8.30.

## **Einschränkungen**

IBM Director ServeRAID Manager V8.30 weist die folgenden Einschränkungen auf:

- v **(Verwaltetes System mit installiertem IBM ServeRAID-6M- oder ServeRAID-4Mx-Controller) Die Stufe des ServeRAID Managers wird nicht mit ServeR-AID-BIOS, -Firmware und -Einheitentreiber synchronisiert.** Wenn auf einem verwalteten System eines dieser Betriebssysteme ausgeführt wird, wird die Stufe des ServeRAID Managers nicht mit den Stufen von ServeRAID-BIOS, -Firmware und -Einheitentreiber synchronisiert:
	- Red Hat Enterprise Linux AS, Version 3.0, für Intel Itanium
	- SUSE LINUX Enterprise Server 8 für die Itanium-Prozessor-Produktfamilie – Windows Server 2003 (für Itanium-Systeme)
- v **ServeRAID-7t-Controller kann nicht in einer Windows 2003-64-Bit-Umgebung angezeigt werden.** Versuche, einen ServeRAID-7t-Controller in einer Windows 2003-64-Bit-Umgebung anzuzeigen, schlagen fehl.
- v **IBM Director 5.10 unterstützt nur die ServeRAID Manager Standalone Edition ab Version 8.15.** IBM Director 5.10 unterstützt keine Versionen von Serve-RAID Manager Standalone Edition, die älter sind als Version 8.15.
- v **Möglicherweise treten bei Auswahllisten Fehler des Sprachausgabeprogramms auf.** Wenn Sie zum Lesen der Optionen einer Auswahlliste ein Sprachausgabeprogramm verwenden, die Anzeige der Auswahlliste abbrechen, ohne eine Auswahl zu treffen, mit der Tabulatortaste zu einem anderen Element im Fenster wechseln und dann zur Auswahlliste zurückkehren, wiederholt das Sprachausgabeprogramm möglicherweise den letzten Eintrag, der beim ersten Lesevorgang ausgewählt wurde, und zeigt nicht den derzeit ausgewählten Eintrag an. Dieser Fehler wird durch ein bekanntes Problem in Java Runtime Environment verursacht.
- v **Die Tastaturnavigation funktioniert möglicherweise bei Links in Hilfefenstern nicht richtig.** Wenn Sie Tastaturfunktionen zum Navigieren und Aktivieren eines Hyperlinks in einem IBM Director-Hilfefenster verwenden, wird möglicherweise ein kleines farbiges Rechteck auf der neu geladenen Hilfeseite angezeigt. Hierdurch wird die Navigations- oder die Hyperlinkfunktion nicht beeinträchtigt. Nach dem Navigieren zum nächsten Hyperlink wird das Rechteck nicht mehr angezeigt. Dieser Fehler wird durch ein bekanntes Problem in Java Runtime Environment verursacht.
- v **Wenn Sie eine Tastatur zum Navigieren innerhalb der IBM Director-Konsole verwenden, können die Größe der Tabellenspalten und die Sortierreihenfolge nicht über einen Tastaturbefehl geändert werden.** Wenn Sie eine Tastatur zum Navigieren in der IBM Director-Konsole verwenden, können Sie die Größe von Spalten und die Sortierreihenfolge nicht ändern. Dieser Fehler wird durch ein bekanntes Problem in Java Runtime Environment verursacht.
- v **(Nur Linux-Systeme) Wenn Sie ein Menü öffnen, das so lang ist, dass Aufwärts- und Abwärtsschiebeknöpfe angezeigt werden, wird das Menü möglicherweise geschlossen, wenn Sie mehrmals auf einen Schiebeknopf klicken.**

<span id="page-11-0"></span>Dieser Fehler wird durch ein bekanntes Problem in Java Runtime Environment verursacht. Folgende Strategien zur Lösung von Problemen sind u. a. möglich:

- Klicken Sie auf den Schiebeknopf, und halten Sie ihn gedrückt, um die restlichen Menüpunkte anzuzeigen.
- Verwenden Sie zum Navigieren durch die Menüpunkte die Aufwärts- und Abwärtspfeiltaste der Tastatur.
- v **(Nur Systeme mit Red Hat Enterprise Linux mit Gnome-Desktop-Umgebung) Ein neues Fenster wird nicht automatisch zum aktiven Fenster.** Wenn Sie eine Aktion durchführen, durch die ein neues Fenster angezeigt wird, wird das neue Fenster möglicherweise nicht standardmäßig zum aktiven Fenster, auch wenn es auf der obersten Ebene angezeigt wird. Dieser Fehler wird durch ein bekanntes Problem in Java Runtime Environment verursacht. Um diesen Fehler zu beheben, können Sie z. B. auf das neue Fenster klicken, um es zu aktivieren, oder den Tastaturkurzbefehl Alt+Tabulatortaste verwenden, um zum neuen Fenster zu wechseln. Diese Einschränkung gilt nicht für Systeme mit K Desktop-Umgebung.
- v Die **Windows-MouseKeys-Funktion funktioniert für die Links im Hilfeindexalphabet nicht wie erwartet.** Wenn Sie die Windows-MouseKeys-Eingabehilfefunktion im Hilfeindex verwenden, wird beim ersten ″MouseKey-Klick″ auf einen der Alphabetlinks oben auf der Seite zunächst nicht zur richtigen Stelle im Index auf der Seite geblättert. Sie müssen den Mauszeiger auf den gewünschten Buchstaben bewegen und erneut klicken, um auf der Seite zur gewünschten Position zu blättern. (Dieser Fehler tritt nicht auf, wenn die Maus verwendet wird.)
- v **Wenn Sie die Tastatur verwenden, um in einem Fenster zu navigieren, das Objekte in einer Baumstruktur enthält, ist der Tastaturfokus möglicherweise nicht sofort sichtbar, wenn Sie zur Baumstruktur wechseln.** Um den Tastaturfokus beim Wechseln zur Baumstruktur anzuzeigen, drücken Sie die Leertaste oder die Taste mit dem Abwärtspfeil.
- v **Objekte im Teilfenster** ″**Gruppeninhalt**″ **können möglicherweise nicht mit einem Sprachausgabeprogramm gelesen werden.** Wenn Sie ein Sprachausgabeprogramm mit der IBM Director-Konsole verwenden, verwenden Sie die Baumstrukturansicht im Teilfenster ″Gruppeninhalt″. Andernfalls können möglicherweise nicht alle Objekte im Teilfenster gelesen werden.

### **Probleme**

IBM Director ServeRAID Manager V8.30 weist die folgenden bekannten Fehler auf:

v **Das Hilfefenster zu IBM Director zeigt Code an, wenn Sie eine Tastenkombination bei der Navigation über die Tastatur verwenden.** Wenn Sie die Tastatur verwenden, um zu Hyperlinks im Hilfetext zu IBM Director zu navigieren, wird der erste Hyperlink nicht angezeigt. Wird der erste Link aktiviert, wird Code angezeigt. Wenn Sie auf die Schaltfläche **Zurück** klicken, kehren Sie zum Hilfetext zurück.

## <span id="page-12-0"></span>**Strategien zur Lösung von Problemen**

Verwenden Sie die folgenden Informationen zum Lösen von Problemen mit Eingabehilfen, die bei Verwendung von IBM Director ServeRAID Manager V8.30 auftreten können:

(Nur Linux-Systeme) Um Tastaturkurzbefehle der Java-GUI (z. B. Strg+Tab und Umschalttaste+Strg+Tab) auf dem KDE-Desktop zu verwenden, müssen Sie die Standardeinstellungen für Tastaturkurzbefehle für den Desktop ändern. Bei Systemen mit KDE:

- 1. Klicken Sie im Hauptmenü auf **Control Center**.
- 2. Klicken Sie im Fenster ″Control Center″ auf **Regional & Accessibility**, und klicken Sie dann auf **Keyboard Shortcuts**.
- 3. Ändern Sie im Feld **Shortcut** wie gewünscht die Tastenkombinationen für die angegebenen Aktionen.
- 4. Klicken Sie auf **OK**.

# <span id="page-14-0"></span>**Anhang A. Referenzinformationen**

Neben dieser Dokumentation gibt es weitere Informationen zu IBM Director.

### **IBM Director-Ressourcen im World Wide Web**

Über die folgenden Websites werden Ressourcen zum besseren Verständnis, zur Nutzung und zur Fehlerbehebung von IBM Director und weiteren Systemverwaltungstools zur Verfügung gestellt.

#### **IBM Director Information Center**

[publib.boulder.ibm.com/infocenter/eserver/v1r2/topic/diricinfo/](http://publib.boulder.ibm.com/infocenter/eserver/v1r2/topic/diricinfo/fqm0_main.html) [fqm0\\_main.html](http://publib.boulder.ibm.com/infocenter/eserver/v1r2/topic/diricinfo/fqm0_main.html)

Das IBM Director Information Center wird in regelmäßigen Abständen aktualisiert und enthält die aktuelle Dokumentation, die zu zahlreichen Themen verfügbar ist.

#### **IBM Director-Website unter** ″**ibm.com**″

[www.ibm.com/servers/eserver/xseries/systems\\_management/](http://www.ibm.com/servers/eserver/xseries/systems_management/ibm_director) [ibm\\_director/](http://www.ibm.com/servers/eserver/xseries/systems_management/ibm_director)

Die IBM Director-Website unter ″ibm.com″ enthält Links zu Downloads und zur Dokumentation für alle derzeit unterstützten IBM Director-Versionen. Folgende Informationen sind auf der Website enthalten:

- v Downloads und Dokumentation für die folgenden IBM Director-Releases:
	- IBM Director 5.10 Update 3 (5.10.3)
	- IBM Director 5.10 Update 2 (5.10.2)
	- IBM Director 5.10 Update 2 (5.10.2) UIMs
	- IBM Director 5.10 Update 1 (5.10.1)
	- IBM Director 5.10 Update 1 (5.10.1) UIMs
	- IBM Director 5.10
	- IBM Director 5.10 UIMs
	- IBM Director 4.22
	- IBM Director 4.22 UIMs
	- IBM Director 4.21
	- IBM Director 4.20
- v Im Dokument *IBM Director Hardware and Software Support Guide* sind unterstützte IBM Systeme sowie alle unterstützten Betriebssysteme aufgeführt. Es wird im Abstand von 6 bis 8 Wochen aktualisiert.
- v Druckbare Dokumentation für IBM Director ist im PDF-Format (PDF Portable Document Format) in verschiedenen Sprachen verfügbar.

#### **IBM Director Software Developers Kit Information Center**

[publib.boulder.ibm.com/infocenter/dirinfo/toolkit/index.jsp](http://publib.boulder.ibm.com/infocenter/dirinfo/toolkit/index.jsp)

Das IBM Director Software Developers Kit (SDK) Information Center enthält Informationen zu IBM Director-SDK – ein Tool- und Dokumentationsset, das das Leistungsspektrum von IBM Director erweitert, indem es APIs und CLIs verwendet, Tasks erstellt und Tools in der IBM Director-Benutzerschnittstelle startet.

#### **IBM Systems Software Information Center**

[www.ibm.com/servers/library/infocenter/](http://www.ibm.com/servers/library/infocenter)

Auf dieser Webseite werden Informationen zu IBM Virtualization Engine, zu IBM Director, zum Assistenten zum Starten externer Anwendungen, zum Virtual System Manager und zu weiteren Themen zur Verfügung gestellt.

#### **IBM ServerProven-Seite**

[www.ibm.com/servers/eserver/serverproven/compat/us/](http://www.ibm.com/servers/eserver/serverproven/compat/us/)

Diese Webseite enthält Informationen zur Kompatibilität von IBM System x-, BladeCenter- und IntelliStation-Hardware mit IBM Director.

#### **IBM Server**

[www.ibm.com/servers/](http://www.ibm.com/servers/)

Diese Webseite unter ″ibm.com″ führt Sie zu Informationen, Downloads und IBM Director-Erweiterungen, wie z. B. Remote Deployment Manager, Capacity Manager, Systemverfügbarkeit und Softwareverteilung (Premium Edition) für die folgenden IBM Produkte:

- IBM BladeCenter
- IBM System i
- IBM System p
- IBM System x
- IBM System z

#### **Korrekturen für die IBM Virtualization Engine-Systemservices**

[www14.software.ibm.com/webapp/set2/sas/f/VirtualizationEngine/](https://www14.software.ibm.com/webapp/set2/sas/f/VirtualizationEngine/home2.html) [home2.html](https://www14.software.ibm.com/webapp/set2/sas/f/VirtualizationEngine/home2.html)

Auf diesen Seiten werden Informationen zu erforderlichen Korrekturen für die Virtualization Engine-Systemservices bereitgestellt. Zu den Korrekturen zählen Betriebssystemkorrekturen sowie Korrekturen auf Anwendungsebene, die für das fehlerfreie Funktionieren der Systemservices erforderlich sind.

#### **IBM Foren**

[www.ibm.com/developerworks/forums/dw\\_esforums.jsp](http://www.ibm.com/developerworks/forums/dw_esforums.jsp)

Diese Webseite unter ″ibm.com″ bietet Links zu verschiedenen Foren, die als Webseiten oder über RRS-Feeds verfügbar sind und in denen Benutzer über technische Probleme im Zusammenhang mit IBM Servern diskutieren können.

Drei dieser Foren sind von besonderem Interesse für IBM Director-Benutzer:

#### **System xIBM Director-Forum**

[www.ibm.com/developerworks/forums/dw\\_forum.jsp?forum=759](http://www.ibm.com/developerworks/forums/dw_forum.jsp?forum=759&cat=53)  $&$ cat=53

Ein Forum zu allen IBM Director-Themen. Diese Webseite enthält einen Link zum Forum über RSS-Feed.

#### **System x-Serverforum**

[www.ibm.com/developerworks/forums/dw\\_forum.jsp?forum=740](http://www.ibm.com/developerworks/forums/dw_forum.jsp?forum=740&cat=53) [&cat=53](http://www.ibm.com/developerworks/forums/dw_forum.jsp?forum=740&cat=53)

Ein Forum zu allen System x-Serverthemen, einschließlich Fragen zu Treibern, Firmware, Betriebssystemen, Clustern und Speichern. Diese Webseite enthält einen Link zum Forum über RSS-Feed.

#### **IBM Director-SDK-Forum**

[www.ibm.com/developerworks/forums/dw\\_forum.jsp?forum=849](http://www.ibm.com/developerworks/forums/dw_forum.jsp?forum=849&cat=53) [&cat=53](http://www.ibm.com/developerworks/forums/dw_forum.jsp?forum=849&cat=53)

In diesem Forum kann darüber diskutiert werden, wie das IBM Director-SDK verwendet wird, um die Funktionalität von IBM Director an die eigenen Bedürfnisse anzupassen. Diese Webseite enthält einen Link zum Forum über RSS-Feed.

#### **IBM Redbooks-Veröffentlichungen**

[www.ibm.com/redbooks/](http://www.ibm.com/redbooks/)

Sie können die folgenden Dokumente von der IBM Redbooks-Webseite herunterladen. Sie können auf dieser Webseite auch nach Dokumenten zu bestimmter IBM Hardware suchen; diese Dokumente enthalten häufig Informationen zur Systemverwaltung.

**Anmerkung:** Achten Sie bei Redbooks-Veröffentlichungen auf das Herausgabedatum, und überprüfen Sie, auf welche Version der IBM Director-Software sich die jeweilige Veröffentlichung bezieht.

- v *Creating a Report of the Tables in the IBM Director 4.1 [Database](http://publib-b.boulder.ibm.com/abstracts/tips0185.html?Open)* (TIPS0185)
- v *IBM Director [Security](http://publib-b.boulder.ibm.com/abstracts/redp0417.html?Open)* (REDP-0417)
- v *IBM BladeCenter Systems [Management](http://publib-b.boulder.ibm.com/abstracts/redp3776.html?Open) with IBM Director V4.1 and Remote Deployment [Manager](http://publib-b.boulder.ibm.com/abstracts/redp3776.html?Open) V4.1* (REDP-3776)
- v *[Implementing](http://publib-b.boulder.ibm.com/abstracts/sg246188.html?Open) IBM Director 5.10* (SG24-6188)
- v *Integrating IBM Director with Enterprise [Management](http://publib-b.boulder.ibm.com/abstracts/sg245388.html?Open) Solutions* (SG24-5388)
- v *Managing IBM [TotalStorage](http://publib-b.boulder.ibm.com/abstracts/sg246830.html?Open) NAS with IBM Director* (SG24-6830)
- v *Monitoring Redundant [Uninterruptible](http://publib-b.boulder.ibm.com/abstracts/redp3827.html?Open) Power Supplies Using IBM Director* (REDP-3827)

#### **Remote Supervisor Adapter**

#### **Übersicht zu Remote Supervisor Adapter**

[www.ibm.com/support/docview.wss?uid=psg1MIGR-4UKSML](http://www.ibm.com/support/docview.wss?uid=psg1MIGR-4UKSML)

Diese Webseite enthält Links zum Benutzerhandbuch sowie zum Installationshandbuch für den Remote Supervisor Adapter.

#### **Übersicht zu Remote Supervisor Adapter II**

[www.ibm.com/support/docview.wss?uid=psg1MIGR-50116](http://www.ibm.com/support/docview.wss?uid=psg1MIGR-50116)

Diese Webseite enthält Informationen zum Remote Supervisor Adapter II.

#### **Sonstige Dokumente**

Zu Planungszwecken sind möglicherweise die folgenden Dokumente von Interesse:

- v *Planning and Installation Guide - IBM [BladeCenter](http://www.ibm.com/pc/support/site.wss/document.do?lndocid=MIGR-53670) (Type 8677)*
- v *IBM Management Processor [Command-Line](http://publib.boulder.ibm.com/infocenter/eserver/v1r2/topic/diricinfo/mpcli_director.pdf) Interface (MPCLI) User's Guide version [5.10](http://publib.boulder.ibm.com/infocenter/eserver/v1r2/topic/diricinfo/mpcli_director.pdf)*

# <span id="page-18-0"></span>**Anhang B. Kundenunterstützung kontaktieren**

Sollten Sie Hilfe, Serviceleistungen oder technische Unterstützung oder nur weitere Informationen zu IBM Produkten benötigen, bietet Ihnen IBM hierfür zahlreiche hilfreiche Quellen. In diesem Abschnitt finden Sie Informationen dazu, wo Sie zusätzliche Informationen zu IBM und IBM Produkten erhalten, wie Sie Fehler an Ihrem System x- oder IntelliStation-System beheben können und wo Sie ggf. Serviceleistungen erhalten.

### **Bevor Sie anrufen**

Bevor Sie anrufen, sollten Sie die folgenden Schritte durchführen und versuchen, das Problem selbst zu beheben:

- v Überprüfen Sie, ob alle Kabel angeschlossen sind.
- v Überprüfen Sie die Netzschalter, und vergewissern Sie sich, dass das System eingeschaltet ist.
- v Verwenden Sie die Informationen zur Fehlerbehebung in der Dokumentation zum System, und verwenden Sie die mit dem System gelieferten Diagnosetools. Informationen zu Diagnosetools für BladeCenter- und System x-Systeme finden Sie im *Fehlerbehebungs- und Servicehandbuch* auf der CD mit der Dokumentation zu IBM System x. Informationen zu Diagnosetools für IntelliStation finden Sie im Wartungshandbuch zur IntelliStation auf der IBM Unterstützungswebsite.
- Rufen Sie die IBM Unterstützungswebsite unter der Adresse [www.ibm.com/](http://www.ibm.com/support/us) [support/us](http://www.ibm.com/support/us) auf, um dort nach technischen Informationen, Hinweisen, Tipps und neuen Einheitentreibern zu suchen oder um eine Informationsanforderung abzusenden.

Viele Fehler können Sie ohne fremde Hilfe beheben, indem Sie die von IBM bereitgestellten Hinweise zur Fehlerbehebung in der Onlinehilfefunktion oder in der Dokumentation zum System oder zur Software befolgen. In den Informationen, die im Lieferumfang des Systems enthalten sind, werden auch die Diagnosetests beschrieben, die Sie ausführen können. Im Lieferumfang der meistenBladeCenter-, System x- und IntelliStation-Systeme, Betriebssysteme und Programme sind Informationen zur Fehlerbehebung und Erläuterungen von Fehlernachrichten und -codes enthalten. Wenn Sie einen Softwarefehler vermuten, lesen Sie die zugehörigen Informationen zum Betriebssystem oder zum Programm.

## **Verwendung der Dokumentation**

Informationen zu Ihrem IBM BladeCenter-, System x- oder IntelliStation-System und zu vorinstallierter Software, falls vorhanden, finden Sie in der Dokumentation zum System. Zu dieser Dokumentation gehören gedruckte Bücher, Onlinebücher, Readme-Dateien und Hilfedateien.

Informationen zur Verwendung der Diagnoseprogramme finden Sie in den Fehlerbehebungsinformationen in der Systemdokumentation. Möglicherweise erfahren Sie in den Fehlerbehebungsinformationen oder von den Diagnoseprogrammen, dass Sie zusätzliche oder aktualisierte Einheitentreiber oder weitere Software benötigen. IBM stellt Seiten im World Wide Web bereit, auf denen Sie die aktuellen technischen Informationen abrufen und Einheitentreiber und Aktualisierungen herunterladen können. Um auf diese Seiten zuzugreifen, rufen Sie die Seite [www.ibm.com/support/us](http://www.ibm.com/support/us) auf, und befolgen Sie die Anweisungen.

Sie können auch Veröffentlichungen über das IBM Publications Ordering System unter der folgenden Adresse bestellen: [www.elink.ibmlink.ibm.com/public/](http://www.elink.ibmlink.ibm.com/public/applications/publications/cgibin/pbi.cgi) [applications/publications/cgibin/pbi.cgi.](http://www.elink.ibmlink.ibm.com/public/applications/publications/cgibin/pbi.cgi)

## <span id="page-19-0"></span>**Hilfe und Informationen aus dem Internet abrufen**

Auf der IBM Website erhalten Sie aktuelle Informationen zu IBM BladeCenter-, System x- und IntelliStation-Produkten sowie zu Services und zur Unterstützung.

Die jeweiligen Produktinformationen finden Sie unter den folgenden Webadressen:

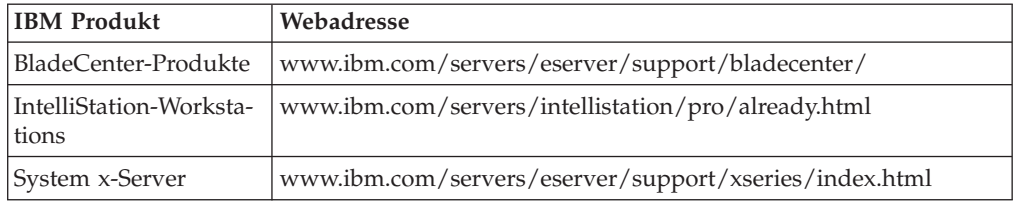

Serviceinformation zu Ihren IBM Produkten, einschließlich unterstützter Zusatzeinrichtungen, finden Sie unter der Adresse [www.ibm.com/support/us](http://www.ibm.com/support/us) .

Informationen zu IBM Director finden Sie außerdem im Forum ″IBM Systems″ unter der Adresse [www.ibm.com/developerworks/forums/](http://www.ibm.com/developerworks/forums/dw_forum.jsp?forum=759&cat=53) [dw\\_forum.jsp?forum=759&cat=53](http://www.ibm.com/developerworks/forums/dw_forum.jsp?forum=759&cat=53) .

## **Software-Service und -Unterstützung**

Über die IBM Support Line können Sie gegen eine Gebühr telefonische Unterstützung bei Verwendungs-, Konfigurations- und Softwareproblemen mit IBM System x-Servern, IntelliStation-Workstations und anderen Produkten erhalten.

Über die IBM Software Maintenance (SWMA) erhalten Sie gegen eine Gebühr telefonische oder elektronische Unterstützung bei Verwendungs-, Konfigurations- und Softwareproblemen mit IBM System i-Technologie, System p-Servern und System x. Korrekturen und Updates sind Teil der Gewährleistung für das Produkt und sind in Ihrer Lizenz für das Produkt enthalten.

Über IBM Service and Subscription (S&S) erhalten Sie gegen eine Gebühr telefonische und elektronische Unterstützung bei Problemen aufgrund von fehlerhafter Software mit System z-Mainframe-Computern. Korrekturen und Updates sind Teil der Gewährleistung für das Produkt und sind in Ihrer Lizenz für das Produkt enthalten.

#### **Anmerkungen:**

- 1. Wenn Sie IBM Director-Server auf IBM Hardware installieren und verwenden, können Sie das Implementation Services ServicePac für BladeCenter und xSeries für Service und Unterstützung des IBM Director-Servers erwerben.
- 2. Wenn Sie den IBM Director-Server auf Hardware von Fremdanbietern installieren und ausführen möchten, müssen Sie eine Lizenz für den IBM Director-Server erwerben. Diese Lizenz berechtigt Sie allerdings nicht zu Service und Unterstützung für den IBM Director-Server. Sie können Service und Unterstützung gesondert über die Support Line erwerben.

Außerdem können Sie Enhanced Technical Support (ETS) erwerben, wobei es sich um eine technische Unterstützungsoption zur Support Line für System x und x86-Systeme von Fremdanbietern handelt.

Weitere Informationen dazu, welche Produkte von der Support Line in Ihrem Land oder Ihrer Region unterstützt werden, finden Sie unter der Adresse ″[www.ibm.com/services/us/its/pdf/remotesupportxseries.pdf](http://www.ibm.com/services/us/its/pdf/remotesupportxseries.pdf)″.

Weitere Informationen zur Support Line und zu weiteren IBM Services finden Sie unter der Adresse ″[www.ibm.com/services/us/index.wss](http://www.ibm.com/services/us/index.wss)″. Unterstützungstelefonnummern finden Sie unter der Adresse ″[www.ibm.com/planetwide/](http://www.ibm.com/planetwide/)″. In den USA und in Kanada gilt die Telefonnummer 1-800-IBM-SERV (1-800-426-7378).

# <span id="page-22-0"></span>**Anhang C. Bemerkungen und Marken**

Dieser Abschnitt enthält rechtliche Hinweise sowie Informationen zu Marken.

### **Bemerkungen**

Die vorliegenden Informationen wurden für Produkte und Services entwickelt, die auf dem deutschen Markt angeboten werden. Möglicherweise bietet IBM die in dieser Dokumentation beschriebenen Produkte, Services oder Funktionen in anderen Ländern nicht an. Informationen über die gegenwärtig im jeweiligen Land verfügbaren Produkte und Services sind beim IBM Ansprechpartner erhältlich. Hinweise auf IBM Lizenzprogramme oder andere IBM Produkte bedeuten nicht, dass nur Programme, Produkte oder Services von IBM verwendet werden können. An Stelle der Produkte, Programme oder Services können auch andere, ihnen äquivalente Produkte, Programme oder Services verwendet werden, solange diese keine gewerblichen oder anderen Schutzrechte der IBM verletzen. Die Verantwortung für den Betrieb von Fremdprodukten, Fremdprogrammen und Fremdservices liegt beim Kunden.

Für in diesem Dokument beschriebene Erzeugnisse und Verfahren kann es IBM Patente oder Patentanmeldungen geben. Mit der Auslieferung dieses Dokuments ist keine Lizenzierung dieser Patente verbunden. Lizenzanforderungen sind schriftlich an folgende Adresse zu richten (Anfragen an diese Adresse müssen auf Englisch formuliert werden):

IBM Director of Licensing IBM Europe, Middle East & Africa Tour Descartes 2, avenue Gambetta 92066 Paris La Defense Cedex France

Trotz sorgfältiger Bearbeitung können technische Ungenauigkeiten oder Druckfehler in dieser Veröffentlichung nicht ausgeschlossen werden. Die Angaben in diesem Dokument werden in regelmäßigen Zeitabständen aktualisiert. Die Änderungen werden in Überarbeitungen oder in Technical News Letters (TNLs) bekannt gegeben. IBM kann ohne weitere Mitteilung jederzeit Verbesserungen und/oder Änderungen an den in dieser Veröffentlichung beschriebenen Produkten und/oder Programmen vornehmen.

Verweise in diesen Informationen auf Websites anderer Anbieter dienen lediglich als Benutzerinformationen und stellen keinerlei Billigung des Inhalts dieser Websites dar. Das über diese Websites verfügbare Material ist nicht Bestandteil des Materials für dieses IBM Produkt; die Verwendung dieser Websites geschieht auf eigene Verantwortung. Werden an IBM Informationen eingesandt, können diese beliebig verwendet werden, ohne dass eine Verpflichtung gegenüber dem Einsender entsteht.

© Copyright IBM Corp. 2004 439 Lizenznehmer des Programms, die Informationen zu diesem Produkt wünschen mit der Zielsetzung: (i) den Austausch von Informationen zwischen unabhängigen, erstellten Programmen und anderen Programmen (einschließlich des vorliegenden Programms) sowie (ii) die gemeinsame Nutzung der ausgetauschten Informationen zu ermöglichen, wenden sich an folgende Adresse:

IBM Corporation MW9A/050 5600 Cottle Road San Jose, CA 95193 France

Die Bereitstellung dieser Informationen kann unter Umständen von bestimmten Bedingungen - in einigen Fällen auch von der Zahlung einer Gebühr - abhängig sein.

Die Lieferung des im Handbuch aufgeführten Lizenzprogramms sowie des zugehörigen Lizenzmaterials erfolgt auf der Basis der IBM Rahmenvereinbarung sowie der Allgemeinen Geschäftsbedingungen von IBM, der IBM Internationalen Nutzungsbedingungen für Programmpakete oder einer äquivalenten Vereinbarung.

Alle in diesem Dokument enthaltenen Leistungsdaten stammen aus einer gesteuerten Umgebung. Die Ergebnisse, die in anderen Betriebsumgebungen erzielt werden, können daher erheblich von den hier erzielten Ergebnissen abweichen. Einige Daten stammen möglicherweise von Systemen, deren Entwicklung noch nicht abgeschlossen ist. Eine Gewährleistung, dass diese Daten auch in allgemein verfügbaren Systemen erzielt werden, kann nicht gegeben werden. Darüber hinaus wurden einige Daten unter Umständen durch Extrapolation berechnet. Die tatsächlichen Ergebnisse können abweichen. Benutzer dieses Dokuments sollten die entsprechenden Daten in ihrer spezifischen Umgebung prüfen.

Alle Informationen zu Produkten anderer Anbieter stammen von den Anbietern der aufgeführten Produkte, aus deren veröffentlichten Ankündigungen oder aus anderen allgemein verfügbaren Quellen. IBM hat diese Produkte nicht getestet und kann daher keine Aussagen zu Leistung, Kompatibilität oder anderen Merkmalen machen. Fragen zu den Leistungsmerkmalen von Produkten anderer Anbieter sind an den jeweiligen Anbieter zu richten.

Die oben genannten Erklärungen bezüglich der Produktstrategien und Absichtserklärungen von IBM stellen die gegenwärtige Absicht von IBM dar, unterliegen Änderungen oder können zurückgenommen werden, und repräsentieren nur die Ziele von IBM.

## <span id="page-24-0"></span>**Marken**

Folgende Namen sind in gewissen Ländern (oder Regionen) Marken der International Business Machines Corporation:

BladeCenter DS4000 IBM ibm.com IntelliStation Redbooks ServeRAID ServerProven ServicePac System i System p System z System x TotalStorage Virtualization Engine xSeries

Intel, Itanium und Pentium sind in gewissen Ländern Marken der Intel Corporation.

Java und alle Java-basierten Marken und Logos sind in gewissen Ländern Marken oder eingetragene Marken von Sun Microsystems, Inc.

Linux ist in gewissen Ländern eine eingetragene Marke von Linus Torvalds.

Microsoft, Windows und Windows NT sind in gewissen Ländern Marken der Microsoft Corporation.

Red Hat und alle Red Hat-basierten Marken und Logos sind in gewissen Ländern Marken oder eingetragene Marken der Red Hat, Inc.

SET ist in gewissen Ländern eine eingetragene Marke von SET Secure Electronic Transaction LLC.

UNIX ist in gewissen Ländern eine eingetragene Marke von The Open Group.

Andere Namen von Unternehmen, Produkten oder Services können Marken oder Servicemarken anderer Unternehmen sein.

# **Antwort**

**IBM Systeme IBM Director ServeRAID Manager Release-Informationen V8.30**

Anregungen zur Verbesserung und Ergänzung dieser Veröffentlichung nehmen wir gerne entgegen. Bitte informieren Sie uns über Fehler, ungenaue Darstellungen oder andere Mängel.

Zur Klärung technischer Fragen sowie zu Liefermöglichkeiten und Preisen wenden Sie sich bitte entweder an Ihre IBM Geschäftsstelle, Ihren IBM Geschäftspartner oder Ihren Händler.

**Unsere Telefonauskunft** ″**HALLO IBM**″ **(Telefonnr.: 0180 3 313233) steht Ihnen ebenfalls zur Klärung allgemeiner Fragen zur Verfügung.**

Kommentare:

Danke für Ihre Bemühungen.

Sie können ihre Kommentare betr. dieser Veröffentlichung wie folgt senden:

v Als Brief an die Postanschrift auf der Rückseite dieses Formulars

v Als E-Mail an die folgende Adresse: ibmterm@de.ibm.com

Name Adresse

Firma oder Organisation

Rufnummer E-Mail-Adresse

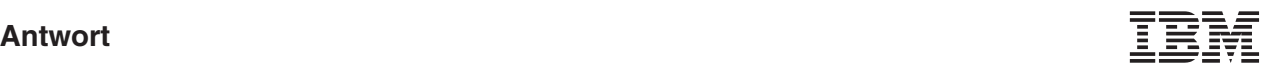

IBM Deutschland GmbH SW TSC Germany

70548 Stuttgart

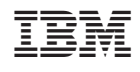